### Grade 10 – Unit 2 – Solutions

#### *Grade 10 – p 55 – Activity 1 (a)*

Built in functions:

input

int

print

User defined function:

add

average

difference

#### *Grade 10 – p 55 – Activity 1 (b)*

Function definitions:

## $L_{\text{Lines 2}}$ ,  $\mathbb{W}_{1}$ WW.almanahj.com

Function calls:

Lines 18, 19, 21, 22, 23, 25 & 26

*Grade 10 – p 55 – Activity 1 (c)*

data 1 & data 4.

*Grade 10 – p 55 – Activity 1 (d)*

ourTotal

*Grade 10 – p 55 – Activity 1 (e)*

ourDifference

#### *Grade 10 – p 56 – Activity 2 (a)*

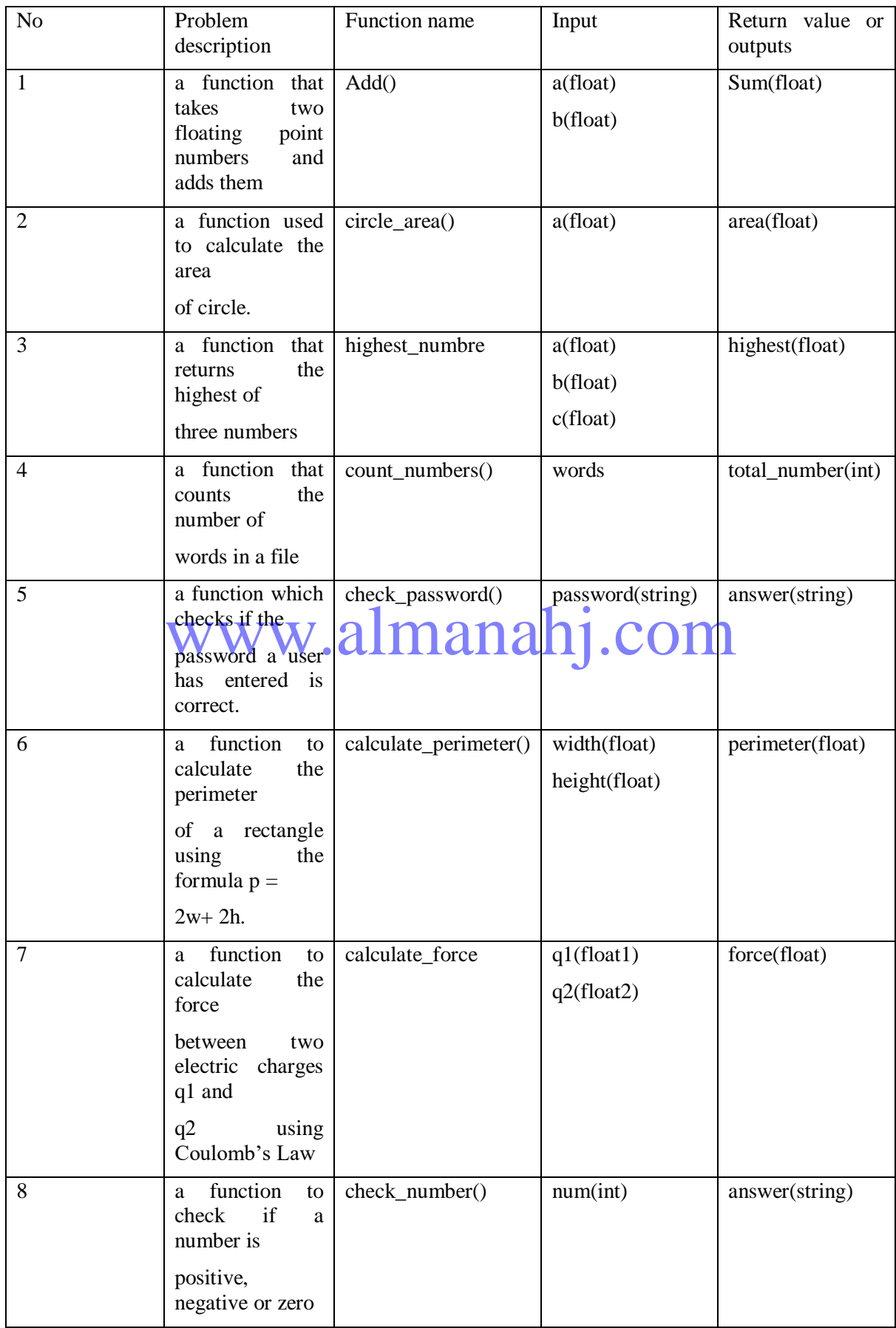

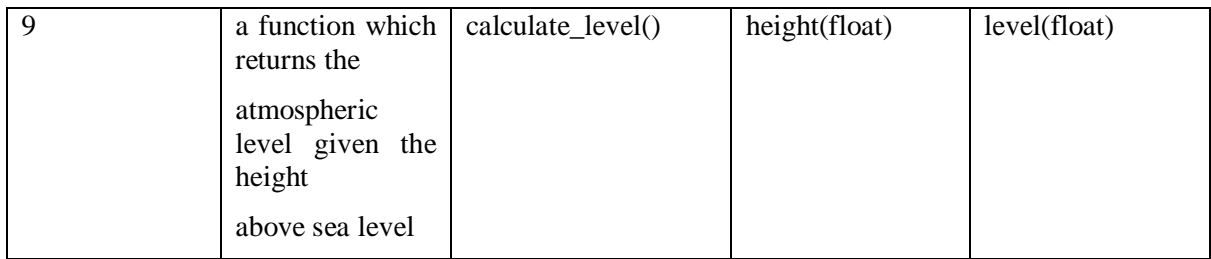

#### *Grade 10 – p 56 – Activity 2 (b)*

1.

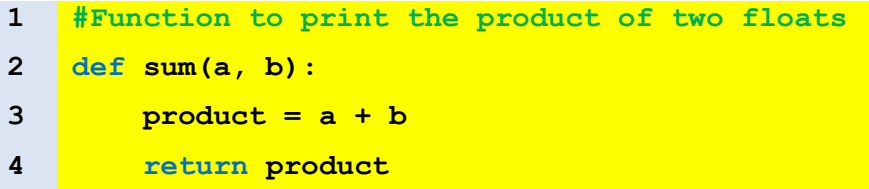

6.

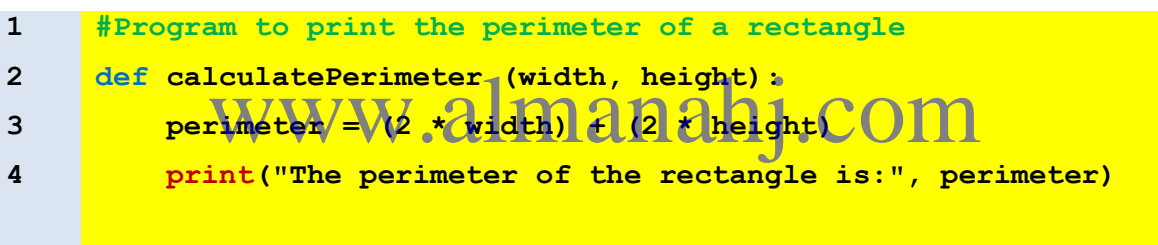

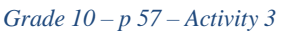

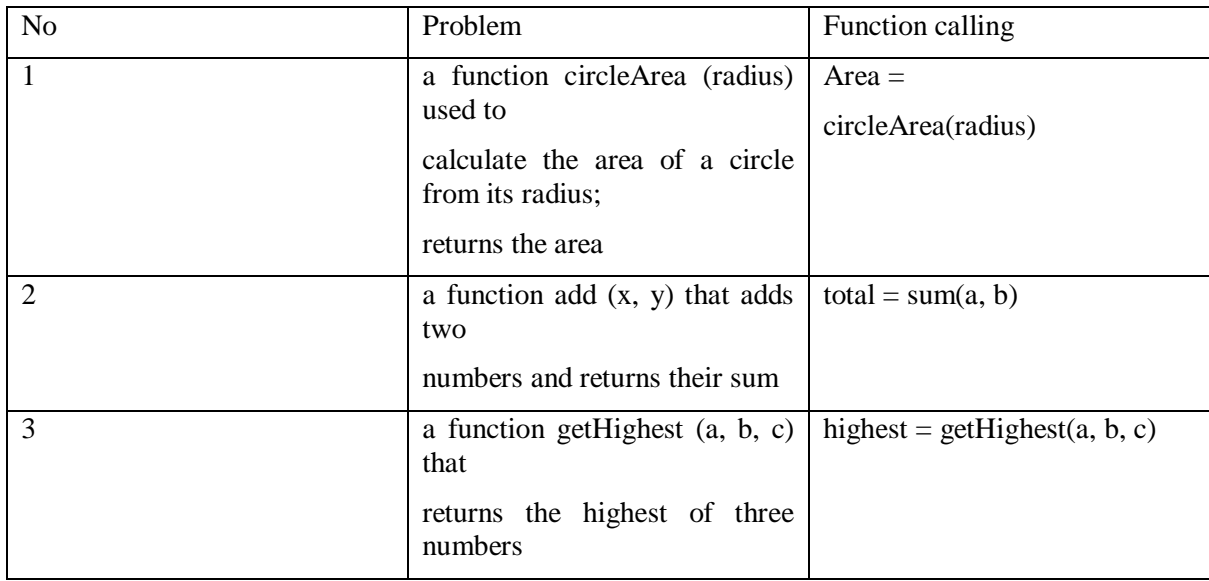

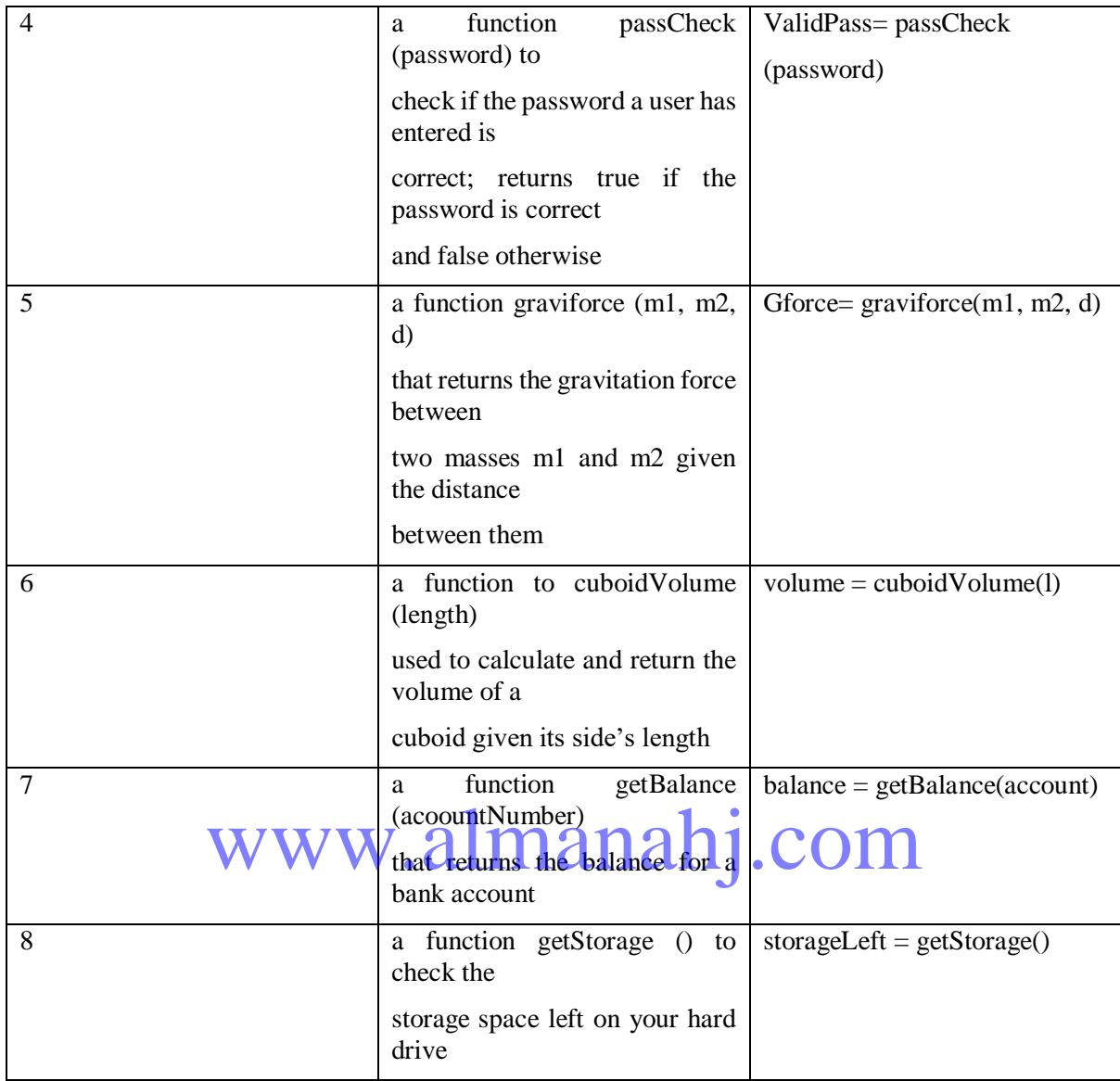

#### *Grade 10 – p 60 – Activity 4(a)*

We import function from other modules to reuse code that built into Python. Doing this saves time.

*Grade 10 – p 60 – Activity 4(b)*

```
1
2
3
4
5
6
7
8
9
10
11
    #Program to calculate distance between two points
    from math import sqrt
    def distance(x1, y1, x2, y2):
         dis = sqrt(((x2-x1)**2)+((y2-y1)**2))
         print(dis)
    distance(2, 3, 10, 50)
```
#### *Grade 10 – p 61 – Activity 4(c)*

**1 from abc import xyz**

# *Grade 10 – p 61 – Activity 4(d)* W.almanahj.com

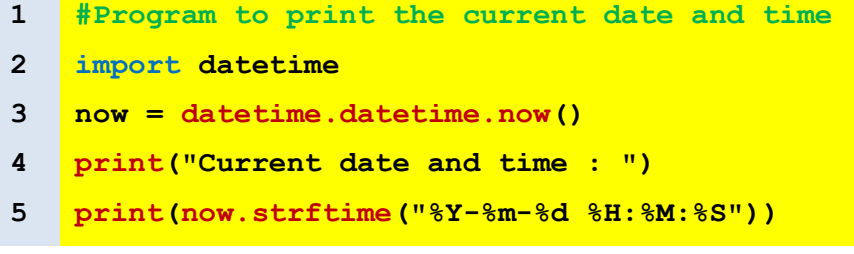

```
1
2
3
4
5
6
7
8
9
10
11
12
13
14
15
16
    #Program convert angles from degrees to radians and radians 
    #to degrees
    from math import *
    deg = input("Enter the degree value: ")
    rad = input("Enter radian value: ")
    deg = float(deg)
    deg = radians(deg)
    rad = float(rad)
    rad = degrees(rad)
    print("The degree value converted to radians: ", deg)
    print("The radian value converted to degrees: ", rad)
           www.almanahj.com
```
*Grade 10 – p 62 – End of unit Activities (a)*

```
1
2
3
4
6
7
8
9
10
    #Function that returns the square of a number
    #Define function take takes in "n" as a parameter
    def square(n):
    #Calculation for squaring a number
        sq = n**2#return the square of the inputted parameter
         return sq
11
12
13
14
15
    num = 4
    #Call the function with n as a parameter.
    s = square(num)
    print("Square root of", num,":", s)
```
*Grade 10 – p 62 – End of unit Activities (b)*

```
1
2
3
4
5
6
7
8
9
10
11
12
13
14
15
16
     #Program that returns area of a triangle 
     #Define a function that takes two parameter
     def area(b, h):
     #Calculation for are of triangle
         a = 0.5 * (b * h)#Return the result
          return a
     base = 5
     height = 9
     #Call the area function with the base and height variables as
     #parameters and assign the #function result to "tArea" variable
     tArea = area(base, height)
     print("Area of triangle:", tArea)
           www.almanahj.com
```
*Grade 10 – p 62 – End of unit Activities (c)*

```
1
2
3
4
5
6
7
8
9
10
11
12
13
14
15
     #Program calculates duration
    #Define function with two input parameters
    def duration(s, d):
    #Calculate for time (time = distance/speed)
         dur = d / s
          return dur
    distance = 187
    speed = 90
     #Call the duration function with the distance and speed 
     #variables as parameters and assign the function result to 
     time #variable
    time = duration(speed, distance)
```
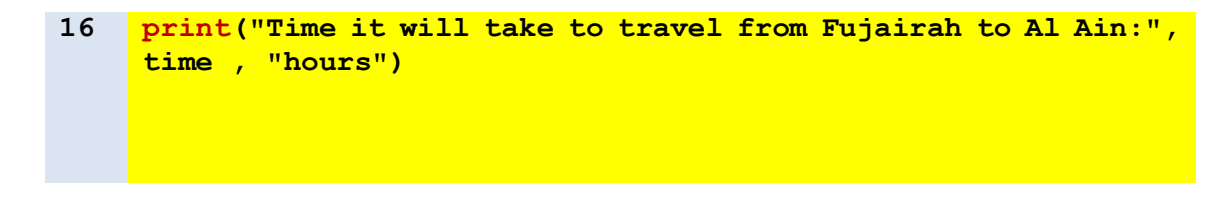

*Grade 10 – p 63 – End of unit Activities (d)*

```
1
2
3
4
5
6
7
8
9
10
11
12
13
14
15
16
17
18
     #Program to compute the absolute product of three numbers
     #Import the fabs function from the math module
     from math import fabs
     #Define a function that takes in three parameters
     def absolute_product(x, y, z):
     Compute the product of the three numbers
         \text{product} = x + y + z#Call the fabs function with the product variables as the 
     parameter to get the absolute value
      abProduct = fabs(product)
     Example 2018 (Product)<br>
Feturn AberoductdIManahj.COM
     #Call the absolute_product function with three numbers as 
     #parameters and store the result in the total variable
     total = absolute product(2, -4, 8)print("Absolute product", total)
```

```
1
2
3
4
5
6
7
8
9
10
11
12
13
14
15
16
17
     #Import the sqrt function from the math module
     from math import sqrt
     #Define a function that takes four parameters
     def line_distance(u, d, l, r):
     #Find y2 but computing the difference between r and l
        y^2 = r - 1#Find y2 but computing the difference between u and d
         x^2 = u - d#Calculation for finding line distance
        dis = sqrt((x2 * x 2) + (y2 * x 2)) return dis
     #Call the line_distance function with 4 parameters and assign 
     #the result to lineDis
     lineDis = line distance(3, 1, 2, 5)print("Distance Robot has travelled: 1" ineDio M
```